Notes

 $\overline{\phantom{0}}$ 

 $\overline{\phantom{a}}$ 

 $\overline{\phantom{a}}$ 

 $\overline{\phantom{0}}$ 

 $\overline{\phantom{a}}$ 

 $\overline{a}$ 

 $\overline{\phantom{0}}$ 

 $\overline{\phantom{0}}$ 

 $\overline{\phantom{0}}$ 

 $\overline{\phantom{0}}$ 

 $\overline{\phantom{0}}$ 

 $\overline{\phantom{a}}$ 

 $\overline{\phantom{0}}$ 

 $\frac{1}{2}$ 

 $\overline{\phantom{a}}$ 

 $\overline{\phantom{0}}$ 

 $\overline{\phantom{0}}$ 

 $\mathcal{L}^{\text{max}}_{\text{max}}$ 

 $\overline{\phantom{a}}$ 

 $\overline{\phantom{a}}$ 

 $\overline{\phantom{0}}$ 

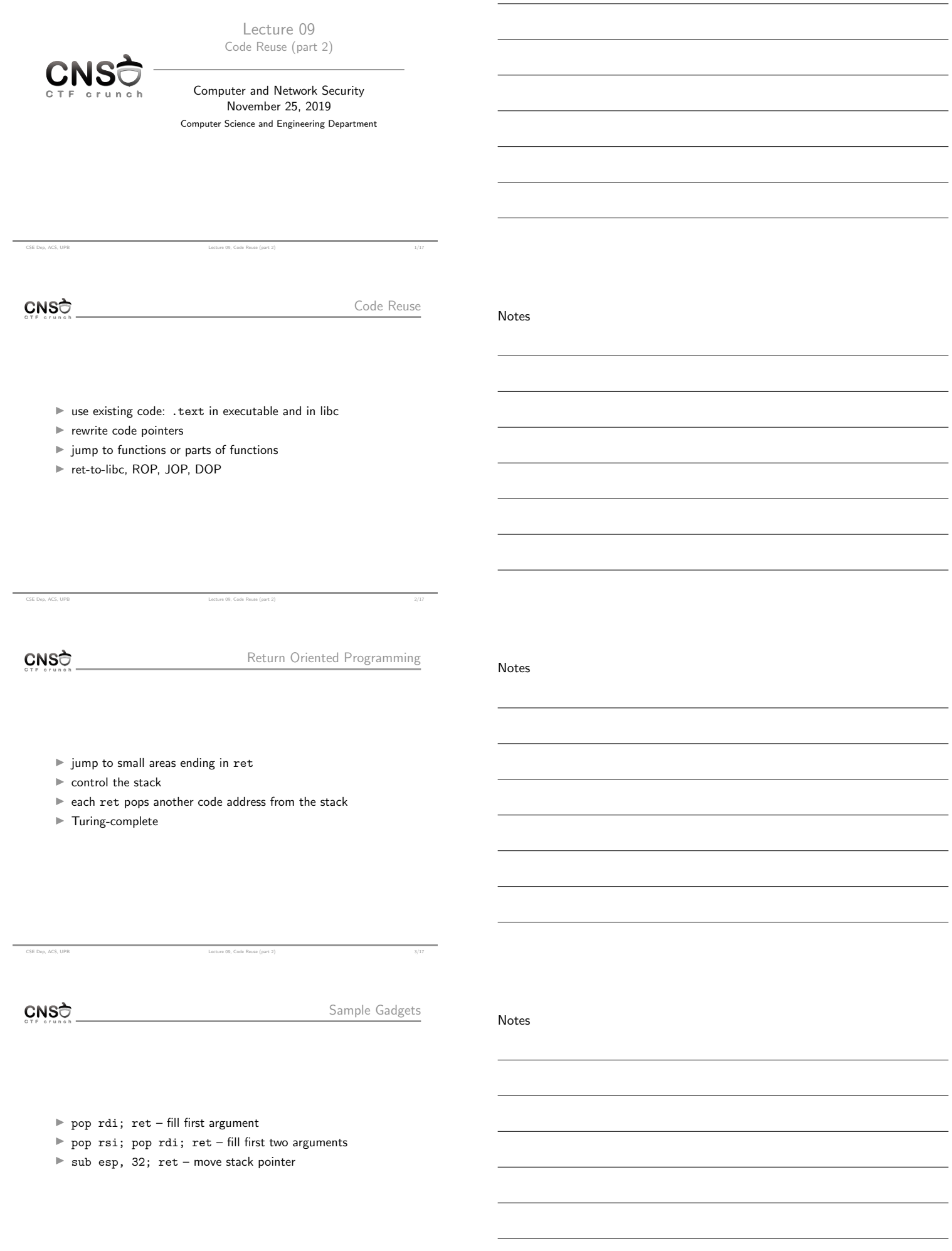

CSE Dep, ACS, UPB Lecture 09, Code Reuse (part 2) 4/17

pwntools ROP API

Notes

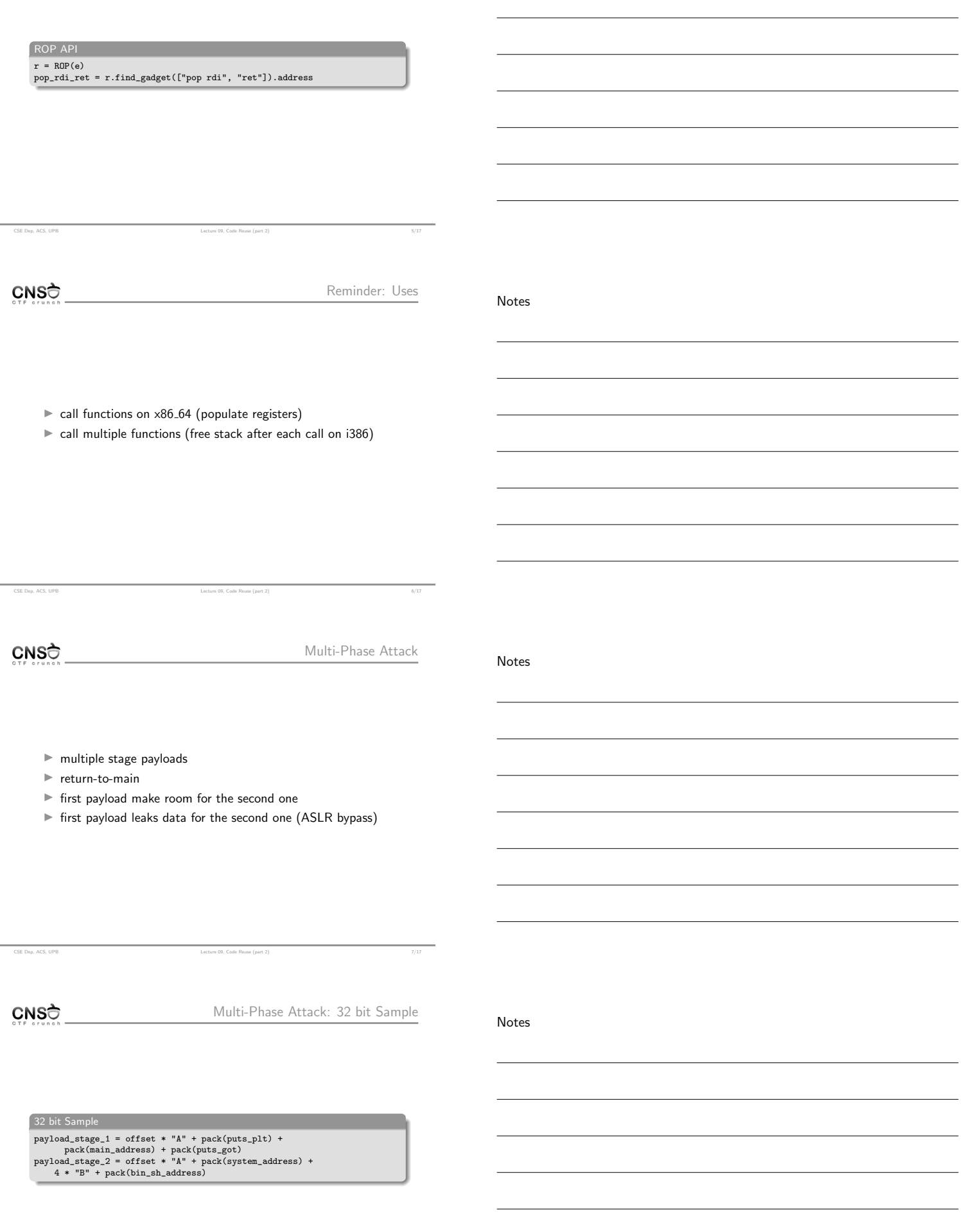

CSE Dep, ACS, UPB CONTEXT DEPARTMENT OF Lecture 09, Code Reuse (part 2) 8/17

CSE Dep, ACS, UPB Lecture 09, Code Reuse (part 2) 12/17

Notes

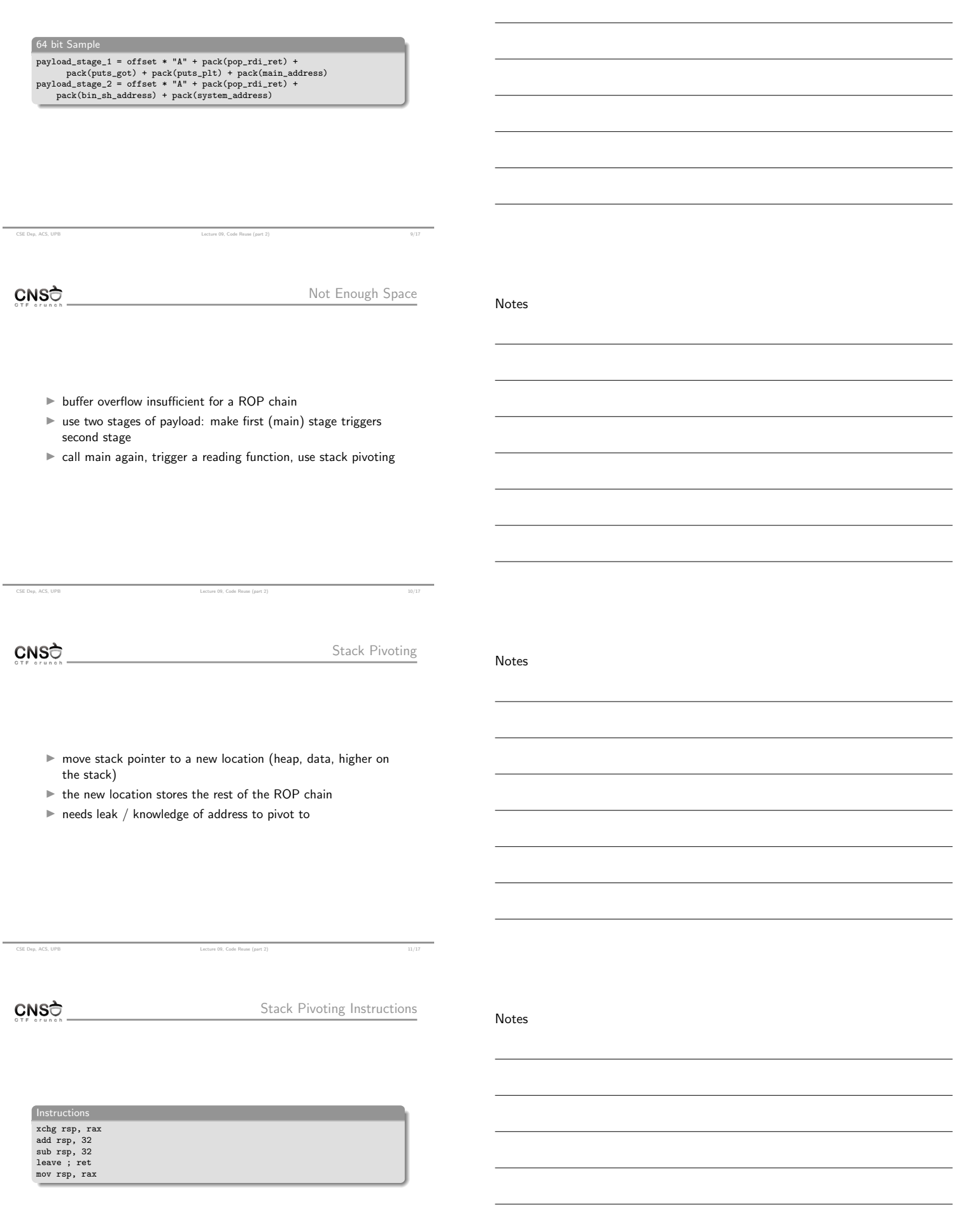

 $\blacktriangleright$  called at the end of the function

CSE Dep, ACS, UPB Lecture 09, Code Reuse (part 2)

 $\triangleright$  control the stack content so you get a new value for rbp  $\blacktriangleright$  jump to another leave ; ret; fill rsp with rbp address

Notes

Notes

Notes

 $CNS<sub>0</sub>$ 

Stack Pivoting Payloads

64 bit Sample

first\_payload = offset \* "A" + p64(stack\_pivot\_address) + p64(leave\_ret\_gadget) second\_payload = 8 \* "B" + p64(pop\_rdi\_ret) + p64(argument) + p64(function\_address)

CSE Dep, ACS, UPB Lecture 09, Code Reuse (part 2) 14/17

CNSC

Stack Space Issue

 $\blacktriangleright$  the stack pivot address needs to have space before that

 $\blacktriangleright$  stack is going to increase (i.e. rsp goes down) and needs space

CNSC

Keywords

Notes

 $\blacktriangleright$  multi-phase attack

CSE Dep, ACS, UPB Lecture 09, Code Reuse (part 2)

 $\blacktriangleright$  puts() leak

 $\blacktriangleright$  GOT leak

 $\blacktriangleright$  libc address

- $\blacktriangleright$  stack pivot
	- ▶ leave; ret gadget
- I https://www.blackhat.com/presentations/bh-usa-08/ Shacham/BH\_US\_08\_Shacham\_Return\_Oriented\_ Programming.pdf
- I https://github.com/JonathanSalwan/ROPgadget
- $\blacktriangleright$ http://neilscomputerblog.blogspot.com/2012/06/ stack-pivoting.html
- $\blacktriangleright$ https://failingsilently.wordpress.com/2018/04/17/ what-is-a-stack-pivot/
- $\blacktriangleright$  https:
	- //bananamafia.dev/post/binary-rop-stackpivot/

CSE Dep, ACS, UPB Lecture 09, Code Reuse (part 2) 17/17

Notes

Notes

[Notes](https://www.blackhat.com/presentations/bh-usa-08/Shacham/BH_US_08_Shacham_Return_Oriented_Programming.pdf)